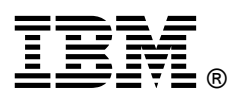

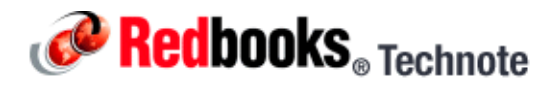

# **Emulex 8Gb Fibre Channel Expansion Card (CIOv) for IBM BladeCenter**

**IBM BladeCenter at-a-glance guide**

The Emulex 8Gb Fibre Channel Expansion Card (CIOv) for IBM BladeCenter enables high-performance connection to a storage area network (SAN). Thanks to the innovative design of the IBM BladeCenter midplane, this Fibre Channel adapter operates without needing an optical transceiver module, saving you significant hardware costs. Each adapter provides dual paths to the SAN switches to ensure full redundancy. Meanwhile the exclusive firmware-based architecture allows firmware and features to be upgraded without taking the server offline or rebooting and without needing to upgrade the driver.

Figure 1 shows the Emulex 8Gb Fibre Channel Expansion Card (CIOv).

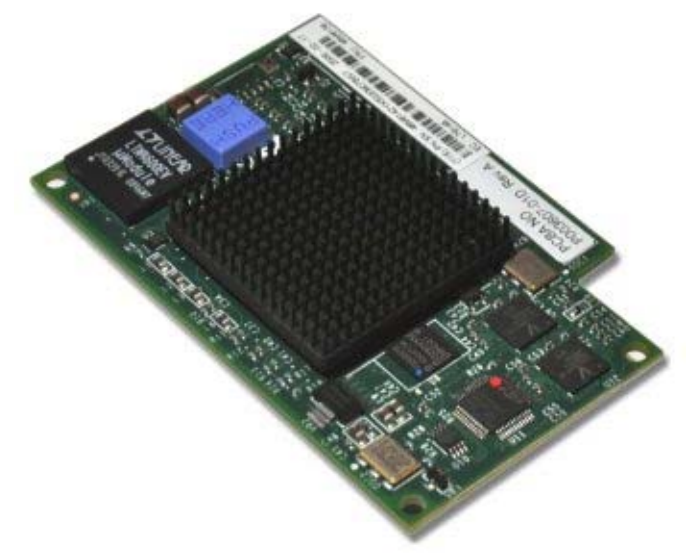

Figure 1. Emulex 8Gb Fibre Channel Expansion Card (CIOv)

## Did you know?

When using the CIOv adapter, you can simultaneously use a CFFh adapter to enable more types of I/O to supported blade servers such as the HS22 when installed in the IBM BladeCenter H chassis. The innovative design of the CIOv adapter works with the CFFh adapter to support this combination.

This expansion card connects directly to the midplane without having to use cables or optical modules. By eliminating these components for up to 14 servers, the resulting savings alone covers the BladeCenter chassis investment.

You can upgrade the firmware of Emulex host bus adapters (HBAs) without taking the server offline or rebooting. This is an exclusive Emulex feature that minimizes downtime and protects the investment in your infrastructure.

### Part number information

Table 1 shows the part number to order this card.

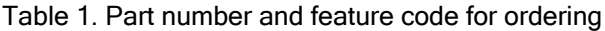

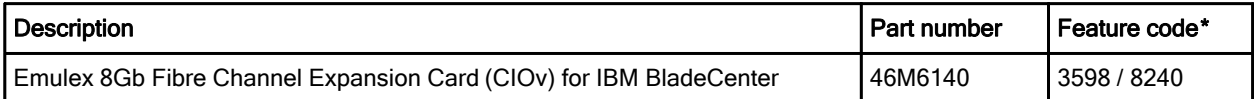

\* The first feature code listed is for configurations available through the System x sales channel. The second feature code listed is for configurations available through the Power Systems sales channel

This part number includes the following items:

- One Emulex 8Gb Fibre Channel Expansion Card (CIOv) for IBM BladeCenter
- Documentation CD that contains the *Emulex 8Gb Fibre Channel Expansion Card (CIOv) for IBM* BladeCenter Installation and User's Guide
- Important Notices document

#### Features

The expansion card has the following features and benefits:

- Support of the 8 Gbps Fibre Channel standard
- Use of the Emulex "Saturn" 8Gb Fibre Channel I/O Controller (IOC) chip
- Enablement of high-speed and dual-port connection to a Fibre Channel SAN
- Can be combined with a CFFh card on the same blade server
- Comprehensive virtualization capabilities with support for N\_Port ID Virtualization (NPIV) and Virtual Fabric
- Simplified installation and configuration using common HBA drivers
- Efficient administration by using HBAnyware for HBAs anywhere in the SAN
- Common driver model that eases management and enables upgrades independent of HBA firmware
- Support of BladeCenter Open Fabric Manager
- Support for NPIV when installed in the JS23/JS43

IBM BladeCenter leads the industry in delivering integrated fabric switching to the blade server environment. Integrated fabric switching eases deployment, simplifies the data center, reduces cabling and optical transceivers (SFPs), and lowers costs. BladeCenter clients have the flexibility to choose from a variety of SAN switch vendor's architectures.

Each BladeCenter server provides redundant connections to data and storage networks. You can configure your blade servers with dual port host bus adapters and be assured that you will always have a connection to your SAN by using BladeCenter's high availability midplane. Through integration, BladeCenter eliminates the fiber-optic cables from the server to the switch. This reduces the opportunity for misconfiguration and lowers the expense for cables and optical transceivers. It also reduces potential points of failure, while increasing network availability.

### **Specifications**

The expansion card has the following specifications:

- Fibre Channel specifications:
	- Bandwidth: Burst transfer rate of up to 1600 MBps full-duplex per port
	- Support for point-to-point fabric connection: F-Port Fabric Login
	- Support for Fibre Channel Arbitrated Loop (FC-AL) and FCAL-2 FL-Port Login
	- Support for Fibre Channel services class 2 and 3
- Single-chip design with two independent 8 Gbps serial Fibre Channel ports, each of which provides:
	- Reduced instruction set computer (RISC) processor
	- Integrated serializer/deserializer
	- Receive direct memory access (DMA) sequencer
	- Frame buffer
- Onboard DMA: DMA controller for each port: Transmit and receive
- Frame buffer first in, first out (FIFO): Integrated transmit and receive frame buffer for each data channel
- Internal memory:
	- 1.5 MB internal high-speed SRAM, ECC protected
	- 4 MB non-volatile RAM (NVRAM), 2 MB per port

#### Operating environment

The expansion card is supported in the following environment:

- Temperature: 10 to 52°C (50 to 126°F) operating (requires airflow of 50-150 linear feet per minute)
- Relative humidity: 5% to 95% non-condensing

## Supported servers and I/O modules

This card is installed in the PCI Express CIOv slot of a supported blade server. It provides 8 Gbps connections to Fibre Channel-compatible modules in bays 3 and 4 of supported BladeCenter chassis. A maximum of one CIOv expansion is supported per single-wide (30 mm) blade server. Table 2 lists the IBM BladeCenter servers that support the Emulex 8Gb Fibre Channel Expansion Card (CIOv).

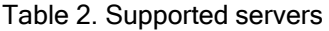

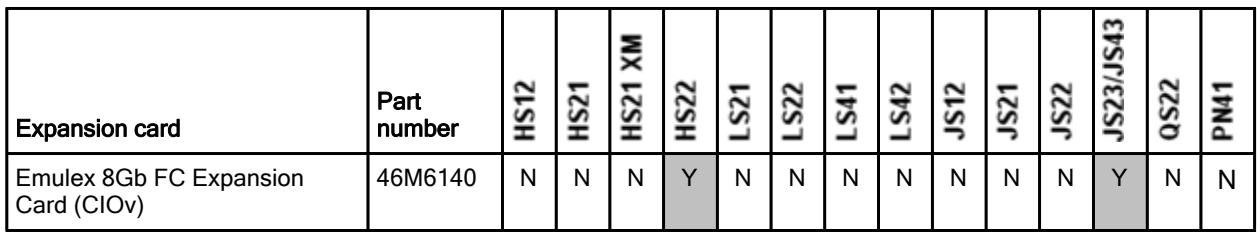

See IBM ServerProven at the following address for the latest information about the expansion cards supported by each blade server type: http://ibm.com/servers/eserver/serverproven/compat/us/

CIOv expansion cards are installed in the CIOv slot in supported servers as shown in Figure 2.

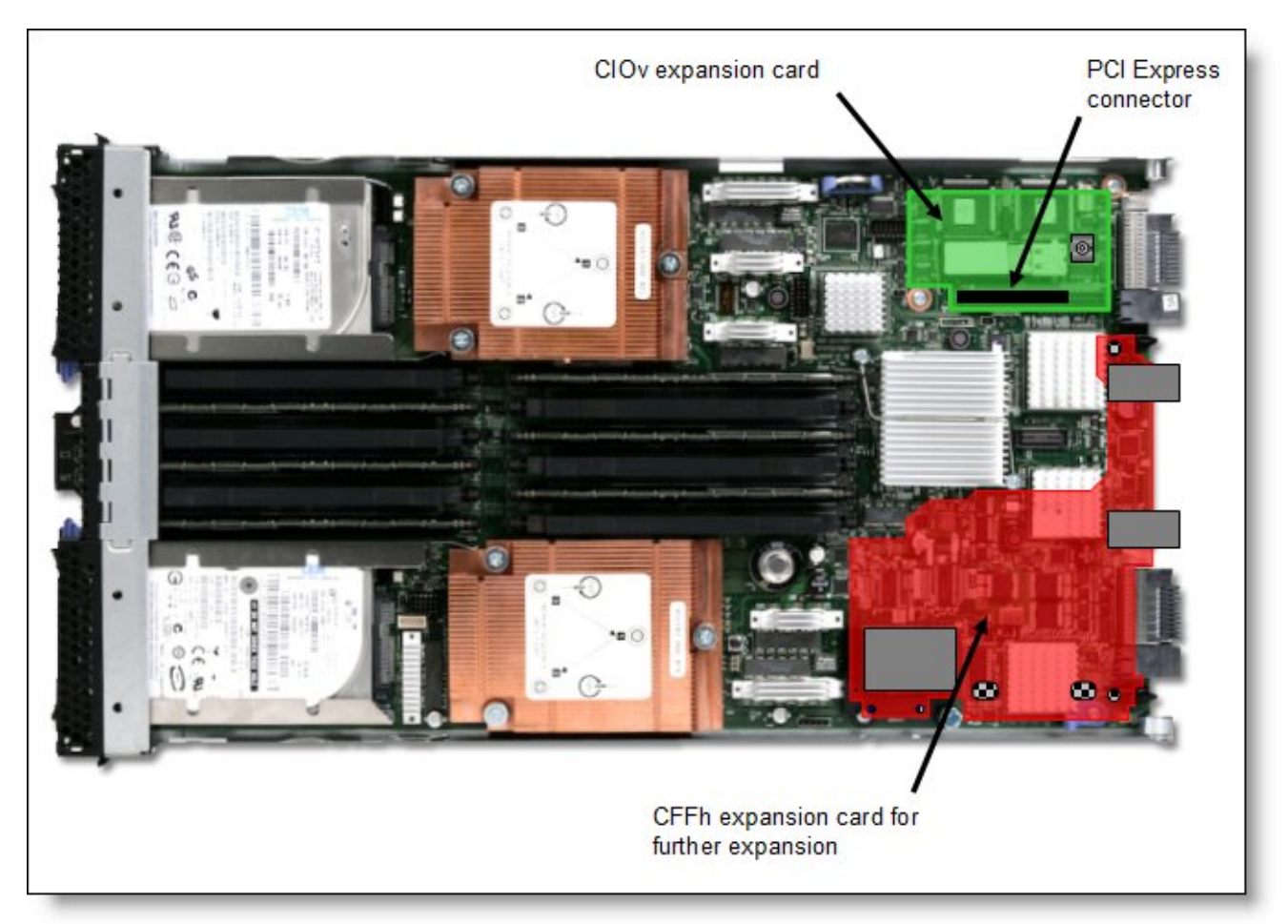

Figure 2. Location of the CIOv slot in the IBM BladeCenter HS22

The Emulex 8Gb Fibre Channel Expansion Card (CIOv) requires that a supported I/O module is installed in bay 3 and bay 4 of the chassis in which the cards and servers are installed.

Table 3 lists the supported I/O modules that can be used to connect to the expansion card. The 8 Gb switch modules are recommended. The card also supports 4 Gb Fibre Channel switch modules and the 4 Gb Intelligent Pass-thru Module. However, the card must operate at the 4 Gbps rate. The card also supports the Optical Pass Through Module but only at 2 Gbps (a limitation of the OPM).

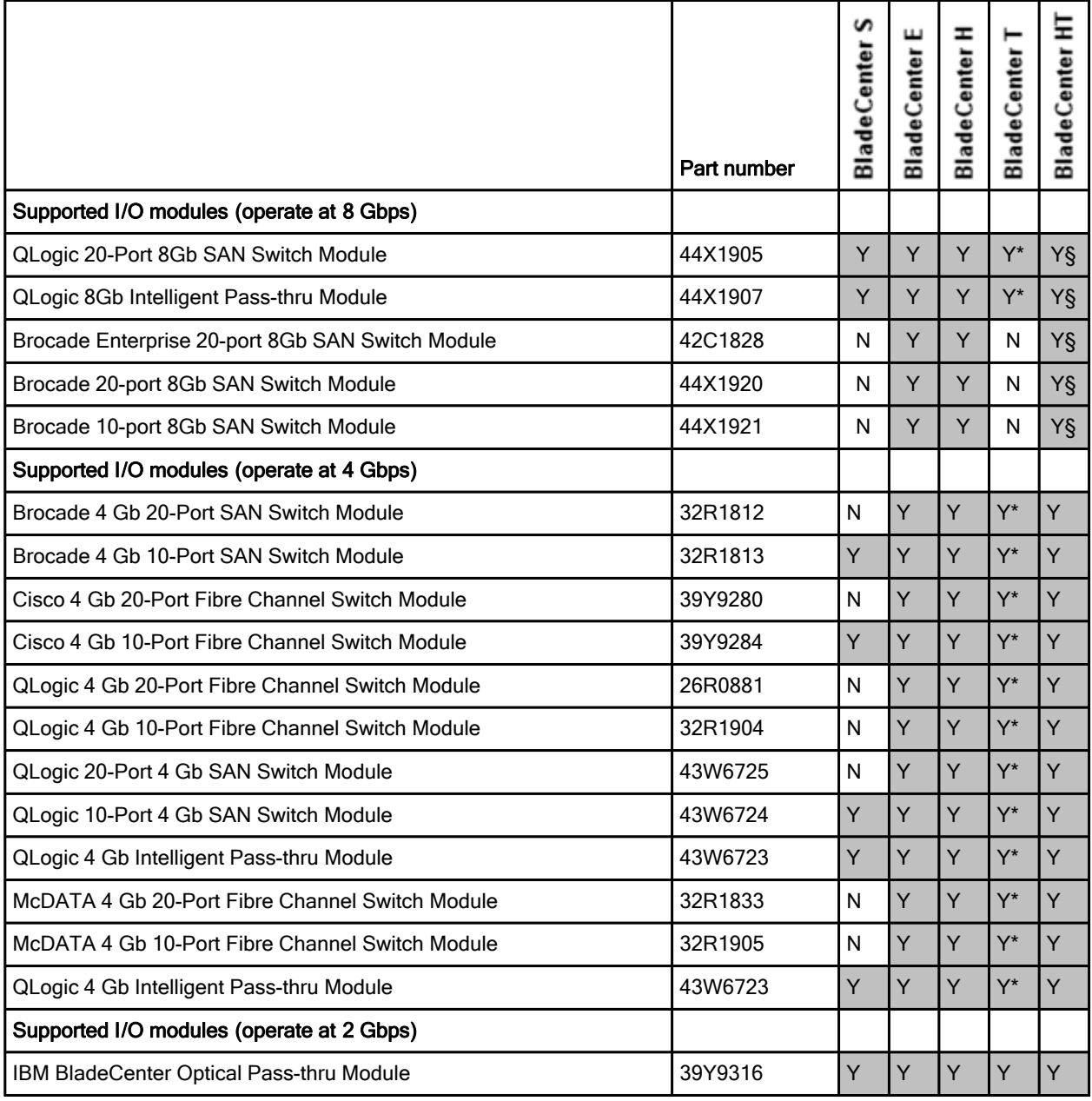

Table 3. I/O modules recommended for use with the Emulex 8Gb Fibre Channel Expansion Card (CIOv)

Take into account the following restrictions regarding the use of switch modules listed in Table 3:

- (\*) When any of the switch modules indicated with (\*) is installed in BladeCenter T, the internal switch connections to blade ports operate at 2 Gbps. The external ports operate at up to 8 Gbps (or 4 Gbps for 4 Gb switch modules).
- (§) When any of these switch modules that have the section indicator symbol (§) is installed in BladeCenter HT, the internal switch connections to blade ports are supported at 4 Gbps. The external ports operate at up to 8 Gbps (or 4 Gbps for 4 Gb switch modules).
- The Emulex 8Gb Fibre Channel Expansion Card (CIOv) can be installed in servers in the BladeCenter S and are used with supported switch modules as shown in the table. However, by doing so, you lose the ability to connect to the BladeCenter S Disk Storage Modules (DSMs). The Fibre Channel expansion card goes in the place of the SAS expansion card that is needed to connect to the DSMs.

#### Popular configurations

The Emulex 8Gb Fibre Channel Expansion Card (CIOv) can be used in various configurations. Figure 3 shows the CIOv card installed in a supported blade server, which in turn is installed in a BladeCenter chassis. The chassis is connected to the IBM System Storage DS3400. The RAID functionality is provided by the external storage system.

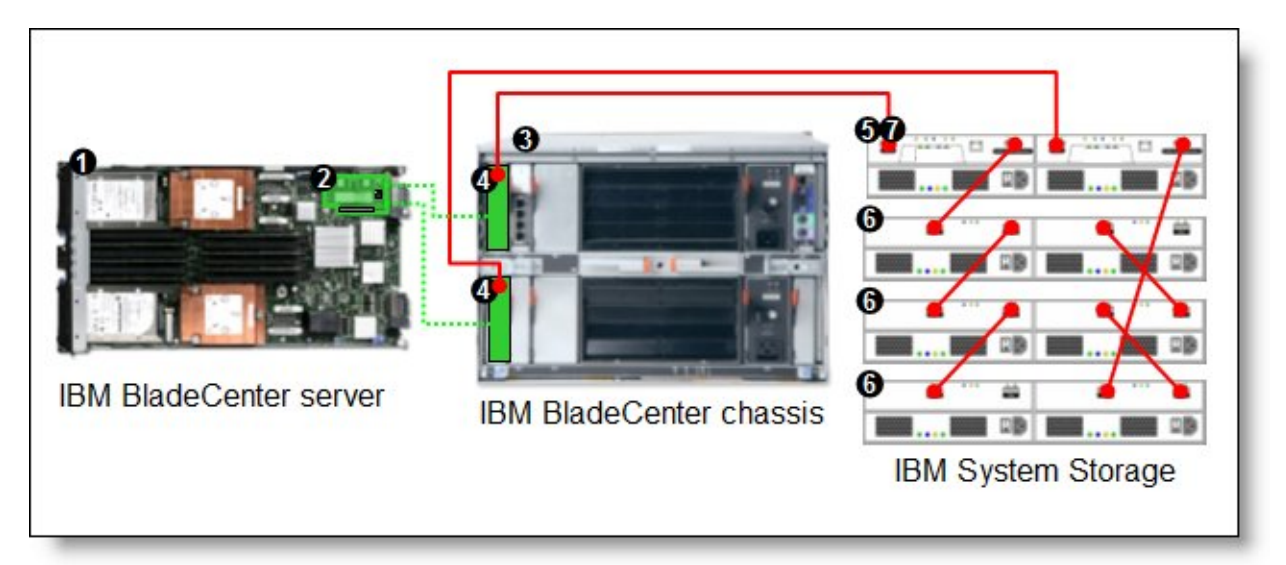

Figure 3. IBM BladeCenter connected to an external IBM System Storage DS3400 storage solution

Table 4 lists the parts that are used in the configuration shown in Figure 3.

Table 4. Components used when connecting the Emulex 8Gb Fibre Channel Expansion Card (CIOv) to external disk storage (as shown in Figure 3)

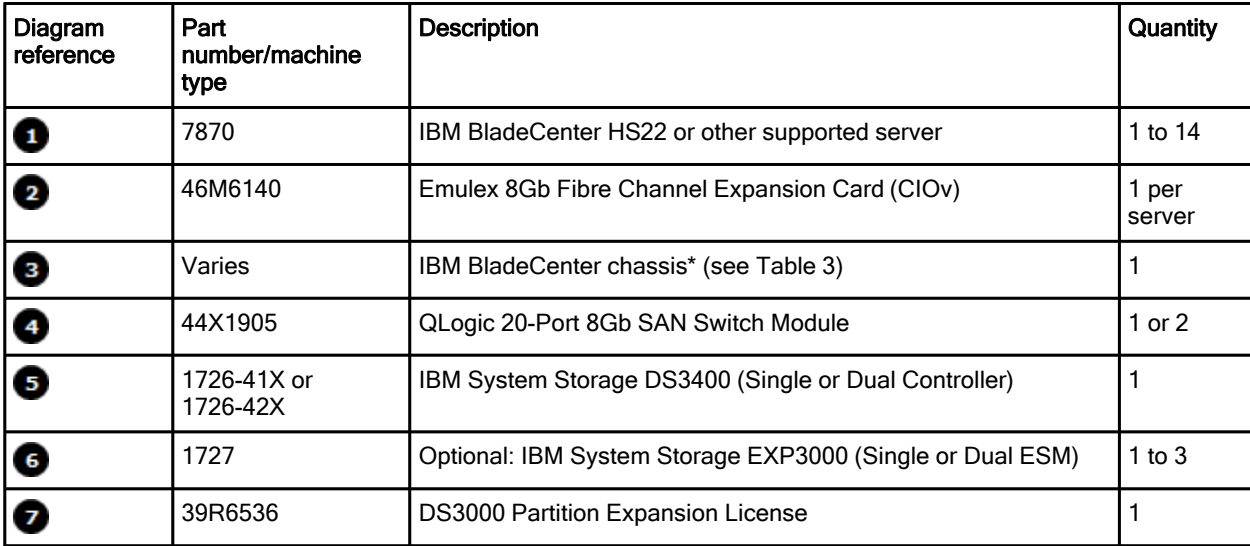

\*Note: The expansion card can be installed in servers in the BladeCenter S (8886). However, by doing so, you lose the ability to connect to the BladeCenter S Disk Storage Modules (DSMs). The Fibre Channel expansion card goes in the place of the SAS expansion card that is needed to connect to the DSMs.

This configuration also requires cabling between the chassis and the storage server and between the storage server and expansion units. (The cable part numbers are not listed in Table 4.)

## Operating system support

The Emulex 8Gb Fibre Channel Expansion Card (CIOv) supports the following operating systems:

- IBM AIX 5L for POWER Version 5.3
- IBM AIX Version 6.1
- IBM i operating system 6.1
- Microsoft Windows Essential Business Server 2008 Premium Edition
- Microsoft Windows Essential Business Server 2008 Standard Edition
- Microsoft Windows Server 2003 R2 Datacenter Edition Unlimited Virtualization
- Microsoft Windows Server 2003 R2 x64 Datacenter Edition Unlimited Virtualization
- Microsoft Windows Server 2003, Web Edition
- Microsoft Windows Server 2003/2003 R2, Datacenter Edition
- Microsoft Windows Server 2003/2003 R2, Datacenter x64 Edition
- Microsoft Windows Server 2003/2003 R2, Enterprise Edition
- Microsoft Windows Server 2003/2003 R2, Enterprise x64 Edition
- Microsoft Windows Server 2003/2003 R2, Standard Edition
- Microsoft Windows Server 2003/2003 R2, Standard x64 Edition
- Microsoft Windows Server 2008 R2
- Microsoft Windows Server 2008, Datacenter x64 Edition
- Microsoft Windows Server 2008, Datacenter x86 Edition
- Microsoft Windows Server 2008, Enterprise x64 Edition
- Microsoft Windows Server 2008, Enterprise x86 Edition
- Microsoft Windows Server 2008, Standard x64 Edition
- Microsoft Windows Server 2008, Standard x86 Edition
- Microsoft Windows Server 2008, Web x64 Edition
- Microsoft Windows Server 2008, Web x86 Edition
- Microsoft Windows Small Business Server 2003/2003 R2 Premium Edition
- Microsoft Windows Small Business Server 2003/2003 R2 Standard Edition
- Microsoft Windows Small Business Server 2008 Premium Edition
- Microsoft Windows Small Business Server 2008 Standard Edition
- Red Hat Enterprise Linux 4 AS for iSeries and pSeries
- Red Hat Enterprise Linux 4 AS for x86
- Red Hat Enterprise Linux 4 ES for x86
- Red Hat Enterprise Linux 4 WS/HPC for x86
- Red Hat Enterprise Linux 5 for System i and System p
- Red Hat Enterprise Linux 5 Server Edition
- Red Hat Enterprise Linux 5 Server Edition with Xen
- Red Hat Enterprise Linux 5 Server x64 Edition
- SUSE LINUX Enterprise Server 10 for AMD64/EM64T
- SUSE LINUX Enterprise Server 10 for IBM POWER
- SUSE LINUX Enterprise Server 10 for x86
- SUSE LINUX Enterprise Server 10 with Xen for AMD64/EM64T
- VMware ESX 3.5
- VMware ESXi 3.5

See IBM ServerProven at the following address for the latest information about the specific versions and service packs that are supported:

http://ibm.com/servers/eserver/serverproven/compat/us/

Select the blade server and then select the expansion card to see the supported operating systems.

#### Related publications

For more information, see the following resources:

- Emulex 8Gb Fibre Channel Expansion Card (CIOv) Installation and User's Guide http://www.ibm.com/support/docview.wss?uid=psg1MIGR-5080195
- IBM U.S. Announcement Letter http://ibm.com/common/ssi/cgi-bin/ssialias?infotype=dd&subtype=ca&&htmlfid=897/ENUS109-283
- IBM U.S. Announcement Letter for NPIV support on JS23/JS43 http://ibm.com/common/ssi/cgi-bin/ssialias?infotype=dd&subtype=ca&&htmlfid=897/ENUS109-545
- IBM BladeCenter Interoperability Guide http://www.ibm.com/support/docview.wss?uid=psg1MIGR-5073016
- IBM Redbooks publication IBM BladeCenter Products and Technology, SG24-7523 http://www.redbooks.ibm.com/abstracts/sg247523.html

# **Notices**

This information was developed for products and services offered in the U.S.A.

IBM may not offer the products, services, or features discussed in this document in other countries. Consult your local IBM representative for information on the products and services currently available in your area. Any reference to an IBM product, program, or service is not intended to state or imply that only that IBM product, program, or service may be used. Any functionally equivalent product, program, or service that does not infringe any IBM intellectual property right may be used instead. However, it is the user's responsibility to evaluate and verify the operation of any non-IBM product, program, or service. IBM may have patents or pending patent applications covering subject matter described in this document. The furnishing of this document does not give you any license to these patents. You can send license inquiries, in writing, to:

#### *IBM Director of Licensing, IBM Corporation, North Castle Drive, Armonk, NY 10504-1785 U.S.A.*

**The following paragraph does not apply to the United Kingdom or any other country where such provisions are inconsistent with local law:** INTERNATIONAL BUSINESS MACHINES CORPORATION PROVIDES THIS PUBLICATION "AS IS" WITHOUT WARRANTY OF ANY KIND, EITHER EXPRESS OR IMPLIED, INCLUDING, BUT NOT LIMITED TO, THE IMPLIED WARRANTIES OF NON-INFRINGEMENT, MERCHANTABILITY OR FITNESS FOR A PARTICULAR PURPOSE. Some states do not allow disclaimer of express or implied warranties in certain transactions, therefore, this statement may not apply to you. This information could include technical inaccuracies or typographical errors. Changes are periodically made to the information herein; these changes will be incorporated in new editions of the publication. IBM may make improvements and/or changes in the product(s) and/or the program(s) described in this publication at any time without notice.

Any references in this information to non-IBM Web sites are provided for convenience only and do not in any manner serve as an endorsement of those Web sites. The materials at those Web sites are not part of the materials for this IBM product and use of those Web sites is at your own risk.IBM may use or distribute any of the information you supply in any way it believes appropriate without incurring any obligation to you. Information concerning non-IBM products was obtained from the suppliers of those products, their published announcements or other publicly available sources. IBM has not tested those products and cannot confirm the accuracy of performance, compatibility or any other claims related to non-IBM products. Questions on the capabilities of non-IBM products should be addressed to the suppliers of those products. This information contains examples of data and reports used in daily business operations. To illustrate them as completely as possible, the examples include the names of individuals, companies, brands, and products. All of these names are fictitious and any similarity to the names and addresses used by an actual business enterprise is entirely coincidental.

Any performance data contained herein was determined in a controlled environment. Therefore, the results obtained in other operating environments may vary significantly. Some measurements may have been made on development-level systems and there is no guarantee that these measurements will be the same on generally available systems. Furthermore, some measurement may have been estimated through extrapolation. Actual results may vary. Users of this document should verify the applicable data for their specific environment.

#### COPYRIGHT LICENSE:

This information contains sample application programs in source language, which illustrate programming techniques on various operating platforms. You may copy, modify, and distribute these sample programs in any form without payment to IBM, for the purposes of developing, using, marketing or distributing application programs conforming to the application programming interface for the operating platform for which the sample programs are written. These examples have not been thoroughly tested under all conditions. IBM, therefore, cannot guarantee or imply reliability, serviceability, or function of these programs.

#### **© Copyright International Business Machines Corporation 2009. All rights reserved.**

Note to U.S. Government Users Restricted Rights -- Use, duplication or disclosure restricted by GSA ADP Schedule Contract with IBM Corp.

This document was created or updated on December 17, 2009.

Send us your comments in one of the following ways:

- Use the online **Contact us** review form found at: **ibm.com**/redbooks
- Send your comments in an e-mail to: redbook@us.ibm.com
- Mail your comments to: IBM Corporation, International Technical Support Organization Dept. HYTD Mail Station P099 2455 South Road Poughkeepsie, NY 12601-5400 U.S.A.

This document is available online at http://www.ibm.com/redbooks/abstracts/tips0703.html .

## **Trademarks**

IBM, the IBM logo, and ibm.com are trademarks or registered trademarks of International Business Machines Corporation in the United States, other countries, or both. These and other IBM trademarked terms may also be registered or common law trademarks in other countries. A current list of IBM trademarks is available on the Web at http://www.ibm.com/legal/copytrade.shtml

The following terms are trademarks of the International Business Machines Corporation in the United States, other countries, or both:

BladeCenter® IBM® Redbooks® Redbooks (logo)® ServerProven® System Storage<sup>™</sup>

The following terms are trademarks of other companies:

Microsoft, Windows Server, Windows, and the Windows logo are trademarks of Microsoft Corporation in the United States, other countries, or both.

Linux is a trademark of Linus Torvalds in the United States, other countries, or both.

Other company, product, or service names may be trademarks or service marks of others.